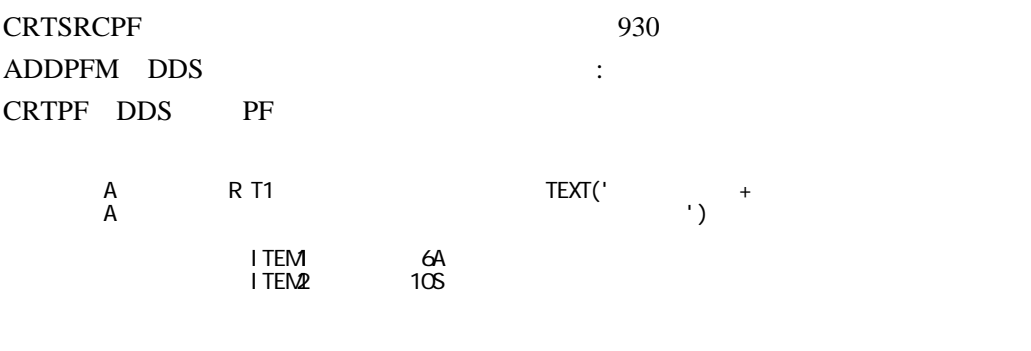

CRTSRCPF: 930 ADDPFM DDS :

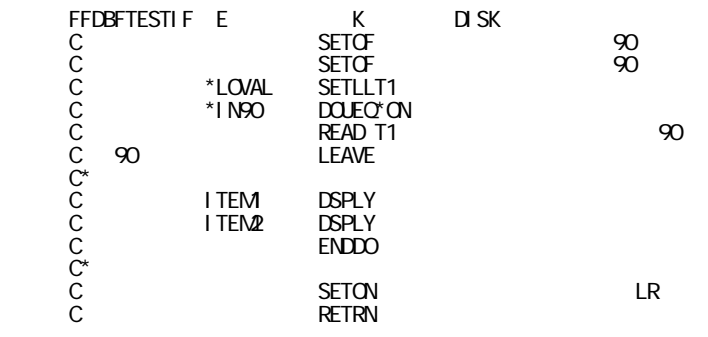

CRTRPGPGM RPG

WRKACTJOB WRKJOBLOG

WRKACTJOB WRKOUTQ

CALL